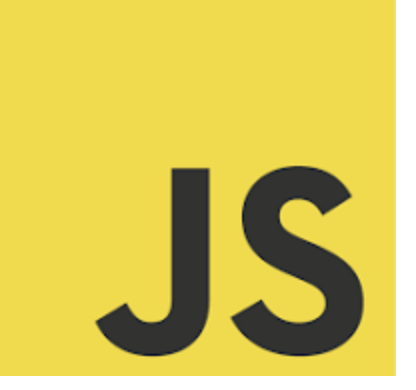

# **LEARN JAVASCRIPT**

**Learning resource for all JavaScript** enthusiasts out there!  $\bigoplus$ Coding Exercises and explanations!

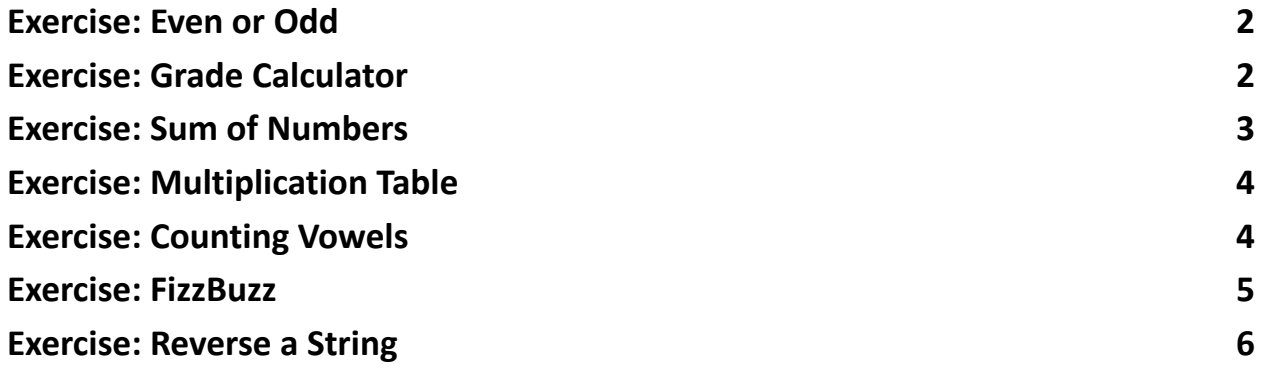

10 engaging JavaScript Coding Exercises centered around Control Structures. These exercises are not only a great way to test your JS skills but also to deepen your understanding of core concepts in a practical, hands-on manner.

From basic loops to complex conditional statements, these exercises cover:

- Even or Odd
- Grade Calculator
- Sum of Numbers
- Multiplication Table
- Counting Vowels

- FizzBuzz Challenge
- Reverse a String

### <span id="page-1-0"></span>Exercise: Even or Odd

Write a JavaScript function that checks whether a number is even or odd. Solution:

```
function checkEvenOdd(num) {
```

```
return num % 2 === 0 ? "Even" : "Odd";
```
}

```
console.log(checkEvenOdd(4)); // Output: Even
```

```
console.log(checkEvenOdd(5)); // Output: Odd
```
Explanation: The % operator returns the remainder. If a number is divisible by 2 (remainder 0), it's even; otherwise, it's odd.

## <span id="page-1-1"></span>Exercise: Grade Calculator

Implement a function that assigns a letter grade (A, B, C, D, F) based on a score out of 100.

Solution:

```
function calculateGrade(score) {
```
if (score >= 90) return 'A';

if (score >= 80) return 'B';

```
if (score >= 70) return 'C';
 if (score >= 60) return 'D';
 return 'F';
}
console.log(calculateGrade(85)); // Output: B
Explanation: This exercise demonstrates the use of multiple if statements to
evaluate conditions in sequence.
```
#### <span id="page-2-0"></span>Exercise: Sum of Numbers

Create a JavaScript function to sum all numbers from 1 to a given number using a for loop.

```
Solution:
function sumNumbers(n) {
 let sum = 0;
 for (let i = 1; i == n; i++) {
  sum += i;
 }
 return sum;
}
console.log(sumNumbers(5)); // Output: 15
Explanation: This uses a for loop to iterate through numbers from 1 to n,
accumulating their sum.
```
# <span id="page-3-0"></span>Exercise: Multiplication Table

Write a function that generates a multiplication table for a number up to 10. Solution: function multiplicationTable(num) { for (let  $i = 1$ ;  $i \le 10$ ;  $i++$ ) { console.log(`\${num} x \${i} = \${num \* i}`); } } multiplicationTable(3); Explanation: The for loop iterates and calculates the product of the number with

the iterator, printing each line of the table.

## <span id="page-3-1"></span>Exercise: Counting Vowels

Implement a JavaScript function to count the number of vowels in a string.

Solution:

function countVowels(str) {

```
const vowels = 'aeiou';
```
let count  $= 0$ ;

```
for (let char of str.toLowerCase()) {
```

```
if (vowels.includes(char)) {
```

```
count++;
```
}

```
}
```
return count;

}

console.log(countVowels('Hello World')); // Output: 3

Explanation: This uses a for...of loop to iterate over each character and checks if it's a vowel.

# <span id="page-4-0"></span>Exercise: FizzBuzz

Write a function that prints 'Fizz' for numbers divisible by 3, 'Buzz' for numbers divisible by 5, and 'FizzBuzz' for numbers divisible by both 3 and 5, up to a given number.

Solution:

```
function fizzBuzz(n) {
 for (let i = 1; i == n; i++) {
  let output = '';
  if (i % 3 === 0) output += 'Fizz';
  if (i % 5 === 0) output += 'Buzz';
  console.log(output || i);
 }
}
```

```
fizzBuzz(15);
```
Explanation: The for loop iterates and uses conditional statements to determine what to print.

```
Learn more about JavaScript with Examples and Source Code Laurence Svekis
                     Courses https://basescripts.com/
```
# <span id="page-5-0"></span>Exercise: Reverse a String

```
Implement a function to reverse a string.
Solution:
function reverseString(str) {
 let reversed = '';
 for (let i = str.length - 1; i >= 0; i--) {
  reversed += str[i];
 }
 return reversed;
}
console.log(reverseString('hello')); // Output: olleh
Explanation: Loop backwards through the string, appending each character to a
new string.
```